## Adobe Photoshop 2013 32bit

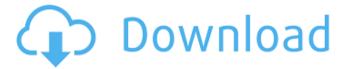

### Adobe Photoshop Free Download Softonic For Windows 7 Crack + With Serial Key X64 2022

\* The Adobe Photoshop Web site (www.adobe.com/products/photoshop/photoshop\_overview.html) has a great selection of articles that explain how to use Photoshop, as well as how to operate Photoshop. These articles are aimed at beginners and are written by Photoshop product experts to help you get started with Photoshop. \* The book \_Photoshop for Dummies\_ (Wiley) is a good book to use as an introduction to Photoshop. This book explains how to work with Photoshop's layers in chapters 2–10. \* The book \_Creative Photo Manipulation\_ by Linda Boyle (Adobe Press) gives great advice on how to work with layers, and in particular the work flow of the layers in Photoshop. \* The free book \_Photoshop CS2: From Novice to Professional\_ by Paul Petty (McGraw-Hill) covers all the basics of Photoshop in a gentle and easy-to-follow way. It focuses heavily on the work flow of layers and is available in a digital edition or an e-book.

### Adobe Photoshop Free Download Softonic For Windows 7 Crack + Registration Code

Editor features: Save in high resolution (2400 dpi). Increased canvas size for editing and previewing. Edit layers in the perspective view. Brush tools with adjustable size. Paint brush tool with adjustable pressure. A small selection tool that surrounds the selection with a box. A few vector and text tools. Layers and Merge tool. Most of the regular edition's tools are made for Photoshop Elements, like liquify and layer effects. Basic editing methods are excellent in Elements as well. You can use the crop tool to square up an image after editing. The screen view is smaller and not as full-featured as Photoshop. Layers Adobe Photoshop elements has a layer system that contains a total of 7 main layers. A group of layers is called a layer group, and can have more than a total of 7 layers. A layer group is used to create a specific effect in your image. Layer effects. These are methods to alter a layer in an image to create interesting effects. It has the tools to crop, resize, dissolve, blur, lighten, sharpen, soften, remove color, move, and create gradients. Editing An image layer is divided into many sections, called pixels. When you edit an image, you are editing the pixels inside the layer. You are able to redraw pixels outside the image layer, so it can be adjusted to the edge of the image, if desired. Photoshop Elements has a clean and simple interface. You can edit a layer or an entire group of layers with a few commands. You can group more than one layer with the groups tool, and you can make selections by using the rectangle, rectangle, freehand, or lasso tools. Your editing progress is always shown on the top of the image, in the layers panel. You can always tell if you're about to apply a filter to your image. It also has a few professional-like features, such as the ability to crop images on the left edge, or bevel the edges of an object. This is the design of a layer. You can give it a name and group it with other layers. Layers can be adjusted. They can be moved, lowered or raised, become fill color or transparent, turned on and off. Layers are 05a79cecff

# Adobe Photoshop Free Download Softonic For Windows 7 Crack License Key Full Free [Latest-2022]

@Transactional public User createUser( String email, String firstName, String lastName, String username, String password, String phone, List roles) { return new User(email, firstName, lastName, username, password, phone, roles); } @Transactional public User updateUser(User user) { return user; } @Transactional public void deleteUser(User user) { } } Maybe this example is better here but i really dont think so :-). I would like to change the method, that only inserts a new user if the property as defined in the SQL statement is set to null. When the property is not null the inserted new row should replace the old one. How can i achieve this or do i have to use HQL? Thanks for any hint. A: You can use dynamic updates in Hibernate. So basically : @Transactional @Modifying public void updateUser(User user) { String[] ids = {}; // list of ids you want to update User u = new User(user); // your user with his hibernate session u.setRoles(u.getRoles().stream().map(Role::getId).distinct().collect(Collectors.toList())); Session session = HibernateUtil.getSessionFactory().getCurrentSession(); session.update(u); session.flush(); } "telegram-webpush": "basic", "telegram-webpush-inline": "basic", "telegram-rocket-inline": "basic", "theme-dark": "fallback", "theme-light": "fallback", "theme-light": "fallback",

### What's New in the Adobe Photoshop Free Download Softonic For Windows 7?

I Want Those Milkshakes Milkshakes are the Milkshakes, Don't kid yourself. They are everything you should want, and more. They are the key to so many amazing foods, and now they are in the pastry world. The day before I had lunch with a colleague, he asked me about my son's birthday. He said it was the next day, and I said yes that it was Milkshakes, and he was excited by the announcement. Since then I have been figuring out a few things. You are never too old to have a milkshake. I bought a large 24 count box of Jellies Sundae's and made my own personal pack for 5 dollars. If you are looking for a good deal, you might want to check out Ralph's. They are a good deal, but not as good as Jellies Sundae's. They don't make milkshakes but they do have some amazing confections for your crunches and pastries. You could make a large pack out of vanilla ice cream, blueberry, strawberry, and lemon. If you are going to add chocolate, make it! Milkshakes aren't just for kids. I used to think kids couldn't be trusted with these treats. As soon as they were old enough to turn into bad kids, they learned to drink sugary drinks and eat unhealthy food. When my granddaughter was around 6 months old, her babysitter told me she had visited her parents and that my granddaughter only had one type of drink; pureed juice. I was outraged, and then I realized that the babysitter had a valid point. Babies need nutrition! While I don't want to give them junk food, I would rather give them fluids than none. Give them soup or broth and milk. And for real, add some broccoli and spinach to their "food." Milkshakes are great for a midday pick me up. "Why do you have a milkshake?" my daughter asked when she found me in the kitchen eating my milkshake. "For the fun part," I answered, and handed her one. She giggled before she finished it. She is not usually one to have sweet drinks. She doesn't drink soda because it is too sweet. "Why are you having a mil

### System Requirements For Adobe Photoshop Free Download Softonic For Windows 7:

OS: Windows 10 Processor: 1.8 GHz processor or better. Memory: 2 GB RAM or more. HDD: 4 GB space How to Install: 1. Download Apk file from below link 2. Install Apk file on your phone. 3. You have successfully installed the App on your device 4. The Playstore link is given at the bottom of the post. Hello guys! If you are using iPhone, then you can download iTunes App Store Link from this link

#### Related links:

https://alternantreprise.com/actus/graffiti-in-photoshop-fonts-backgrounds/

https://hissme.com/upload/files/2022/07/PSVZs14eHuoQgHGwEkbg 01 3556019f5c372a5ed819552ebaf6e1b3 file.pdf https://virtual.cecafiedu.com/blog/index.php?entrvid=3721

https://patriabookspace.FRA1.digitaloceanspaces.com/upload/files/2022/07/iTXXyUqEftXUaLmmPRnV 01 17372f40030 480d27128fbe6ac6d20f7 file.pdf

https://superstitionsar.org/25-free-photoshop-plug-ins-2020/

https://videomoocs.com/blog/index.php?entrvid=3714

https://www.sartorishotel.it/adobe-photoshop-cs4-portable-free-download/

https://www.xn--gber-0ra.com/upload/files/2022/07/RbgjZHmBZEipwbDGBsy9\_01\_9573fcb3963c7453d14387b73ae90afa\_file.pdf

http://epicphotosbyjohn.com/?p=16285

http://www.ndvadvisers.com/i-think-this-tour-is-not-going-to-be-like-the-byron-bay-every-year-is-exactly-the-same-its-going-

to-be-more-of-a-if-vou-want-to-be-an-armchair-tourist-then-this-is-the-way-to-do-it-its/

https://malekrealtv.org/searching-for-50-free-metal-textures-patterns/

http://NaturalhealingbyDoctor.com/?p=10124

http://mulfiya.com/download-photoshop-cs6/

http://dealskingdom.com/windows-7-full-download-iso-32-bit-or-64-bit/

https://circles.nyc3.digitaloceanspaces.com/upload/files/2022/07/QsmQvA9W8TOsLwvW55Qx 01 133c35e8a99a3a8113df

88c654e406fa file.pdf

https://repliquetees.com/advert/photoshop-for-macbook/

https://connectingner.com/2022/07/01/adobe-photoshop-2020-version-22-0-full-version/

http://periodistasagroalimentarios.org/advert/pick-a-colour-for-your-floors-floor-textures-are-free/

https://marketstory360.com/news/40413/adobe-photoshop-professional-2018-no-crack-full-version-with-serial-number-

kevgen-free-download/

https://www.5etwal.com/photoshop-free-download-for-windows-8/